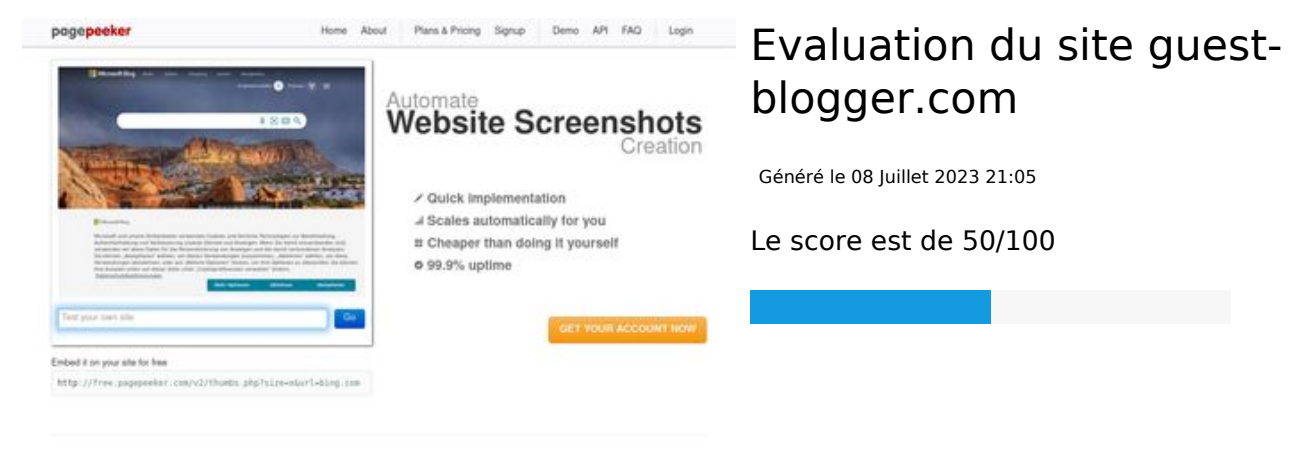

#### $\frac{1}{2}$  Fast rendering i screenshots in a matter of seconds. Never busy, so there's no w<br>endering starts immediately and is finished quickly. Generals<br>in line, R

different rendering techniqu<br>suntinalis are always genera pagepeeker

Tel Accurate screenshots

Using twi<br>website t

# **Optimisation du contenu**

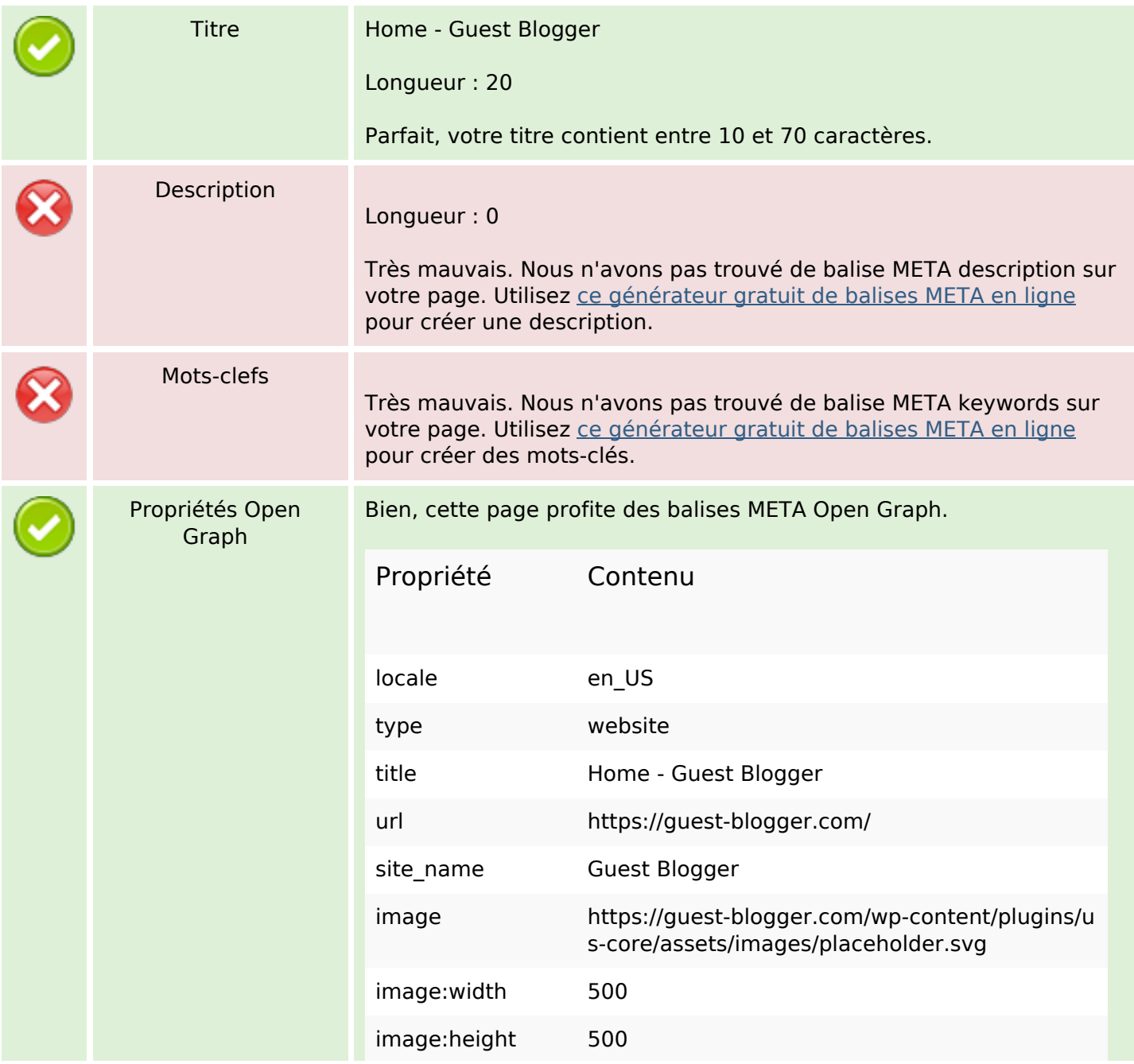

# **Optimisation du contenu**

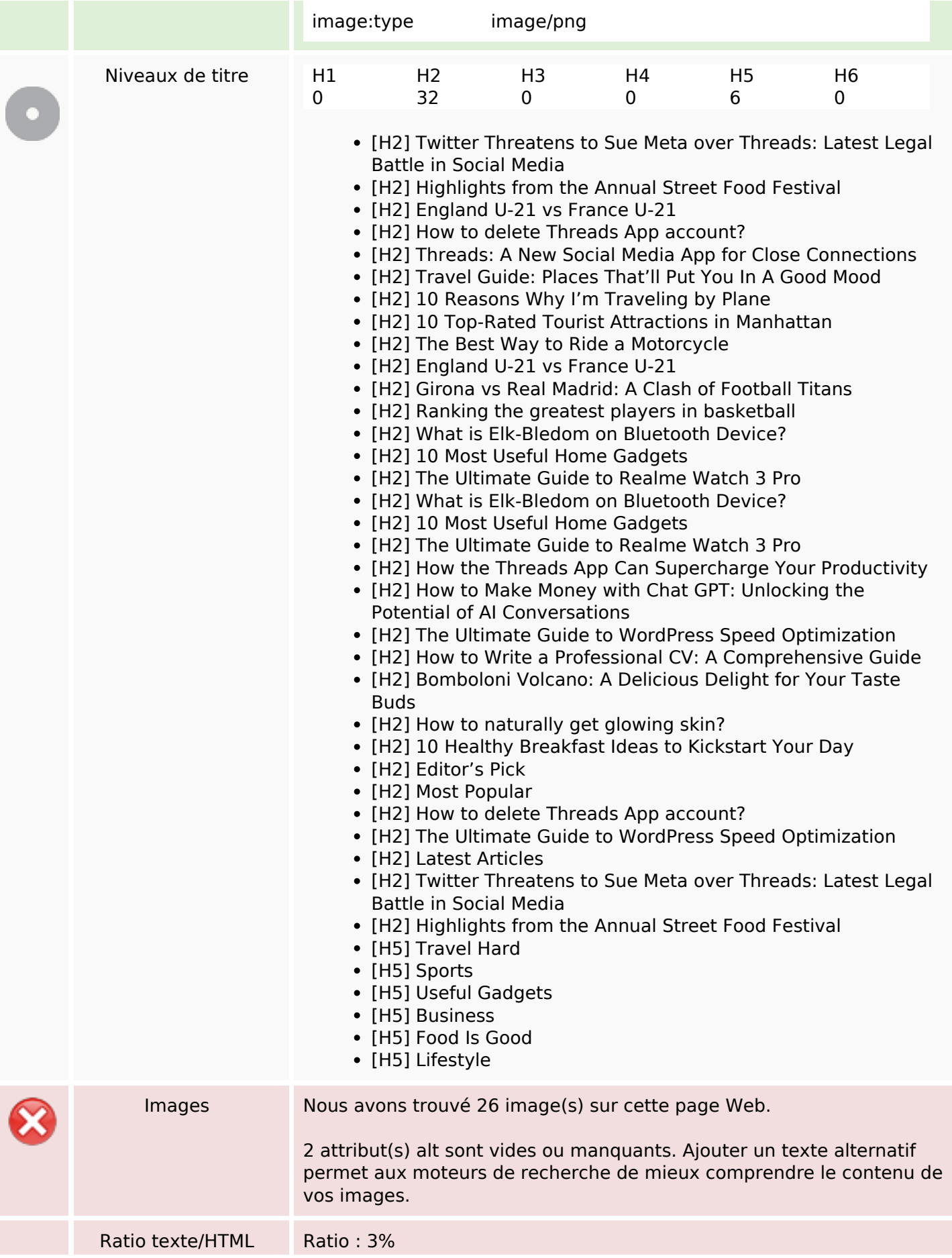

# **Optimisation du contenu**

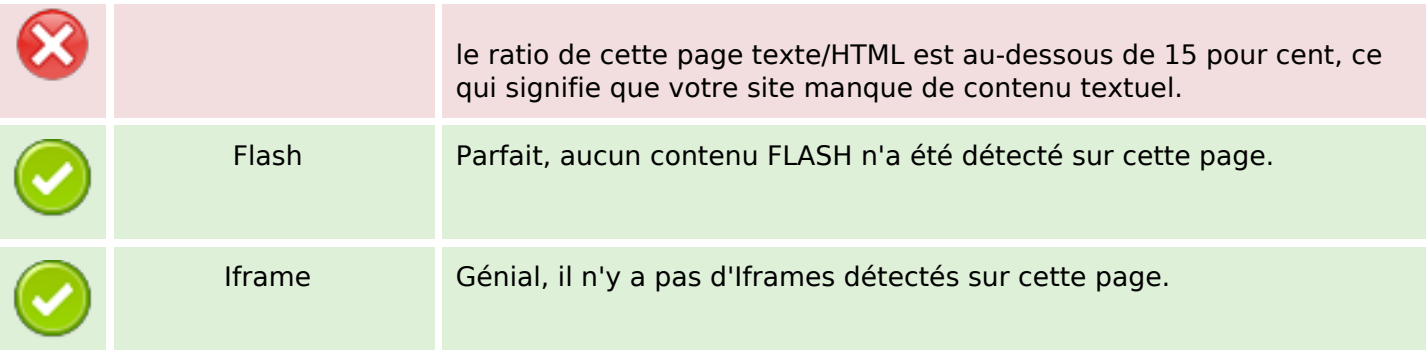

# **Liens**

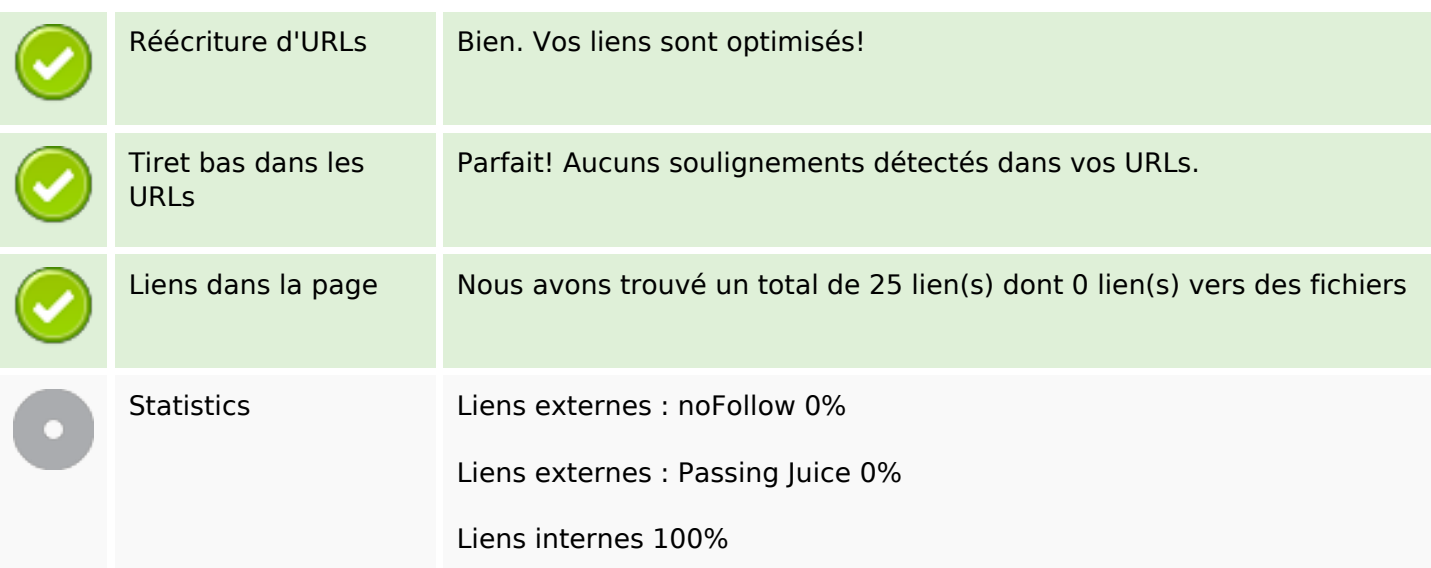

# **Liens dans la page**

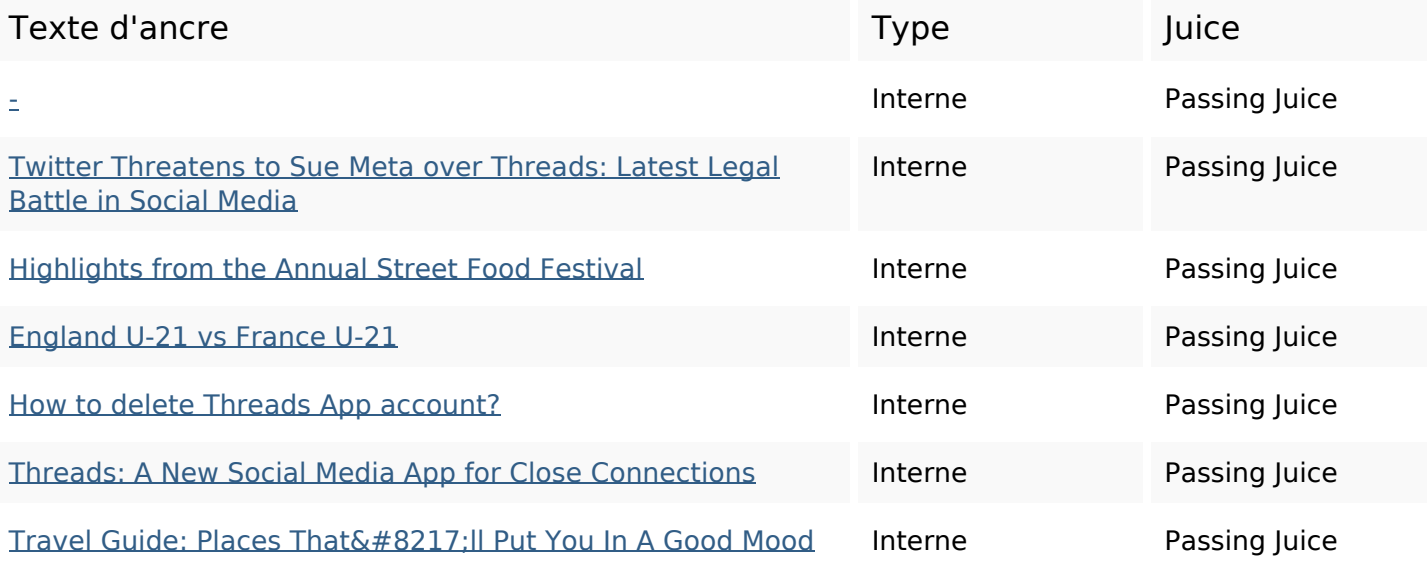

### **Liens dans la page**

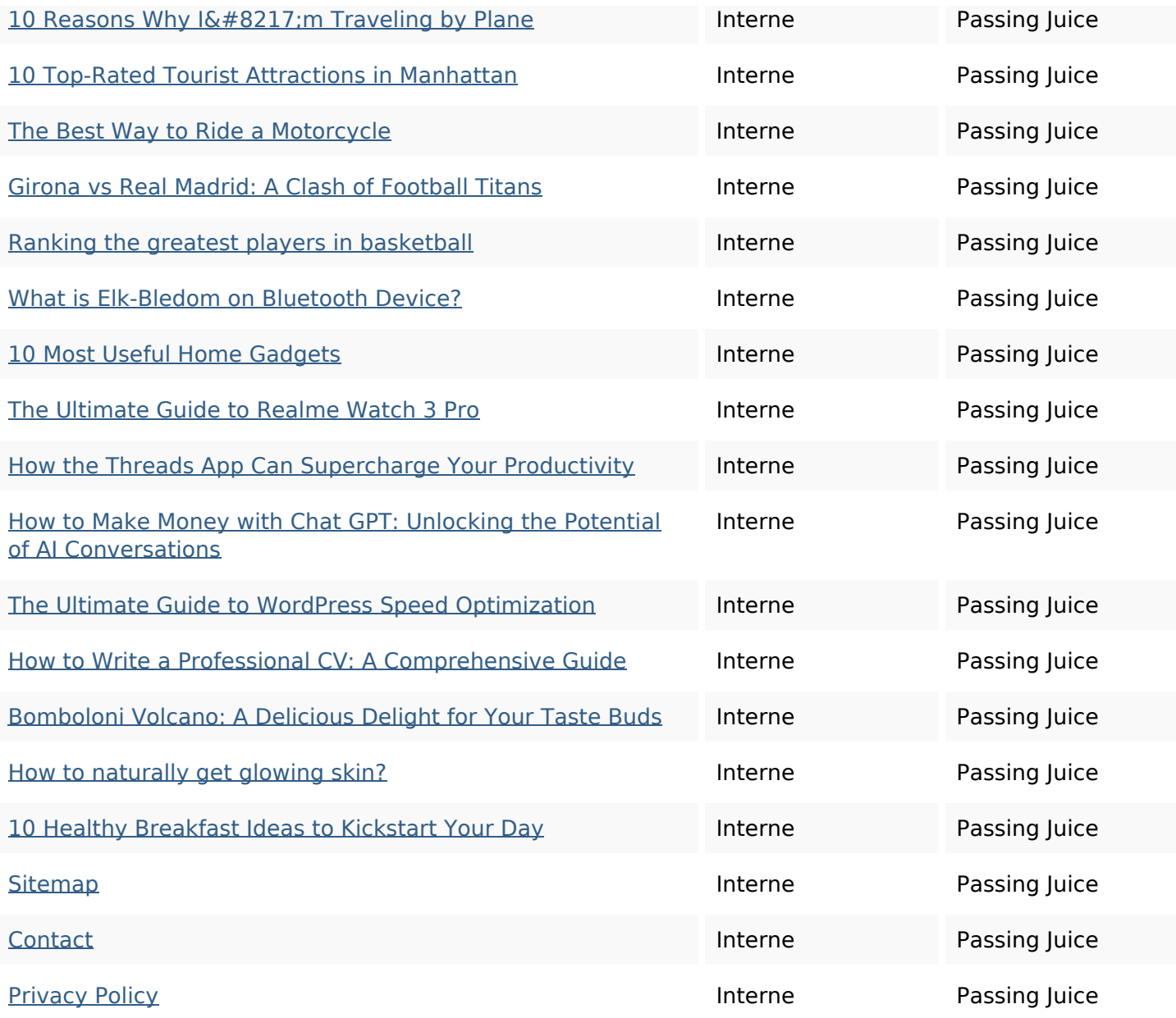

### **Mots-clefs**

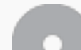

Nuage de mots-clefs **ago guide app how hours ultimate u-21 threads** business days

#### **Cohérence des mots-clefs**

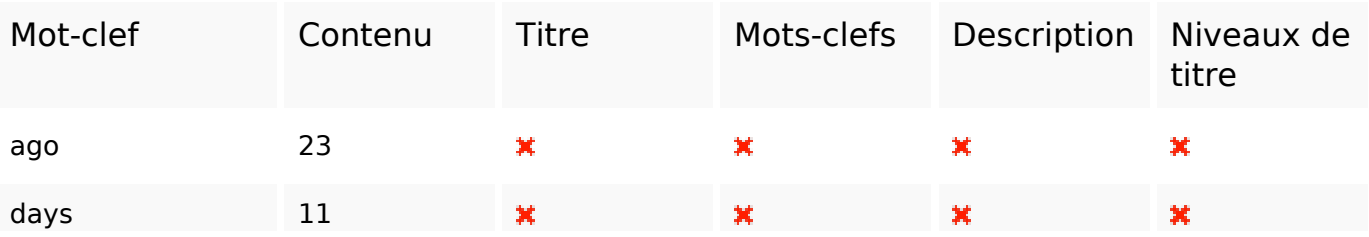

## **Cohérence des mots-clefs**

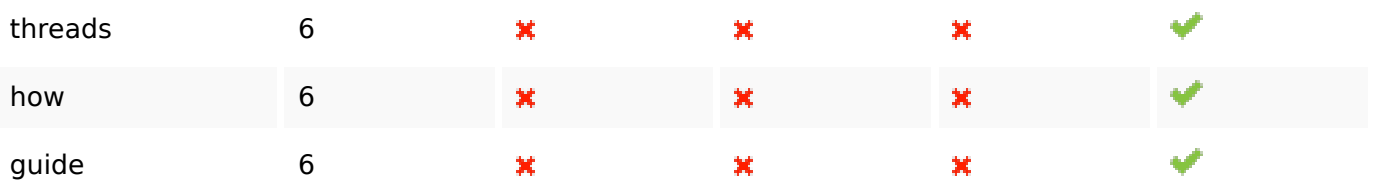

## **Ergonomie**

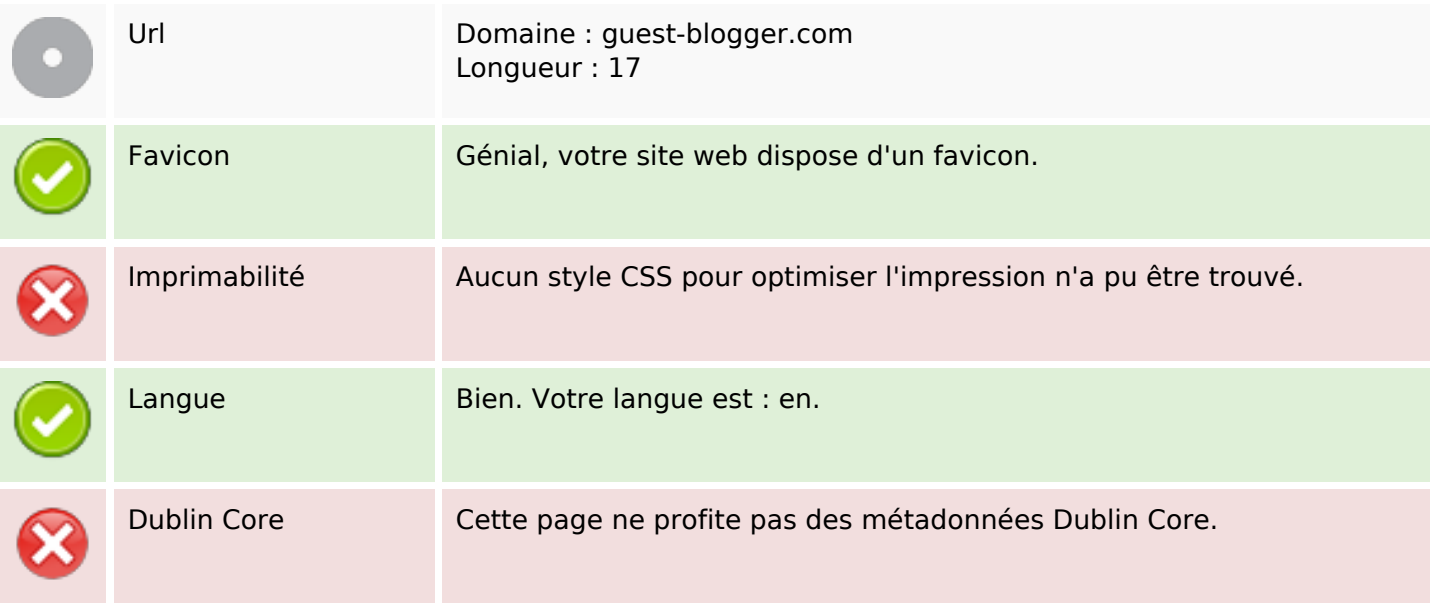

#### **Document**

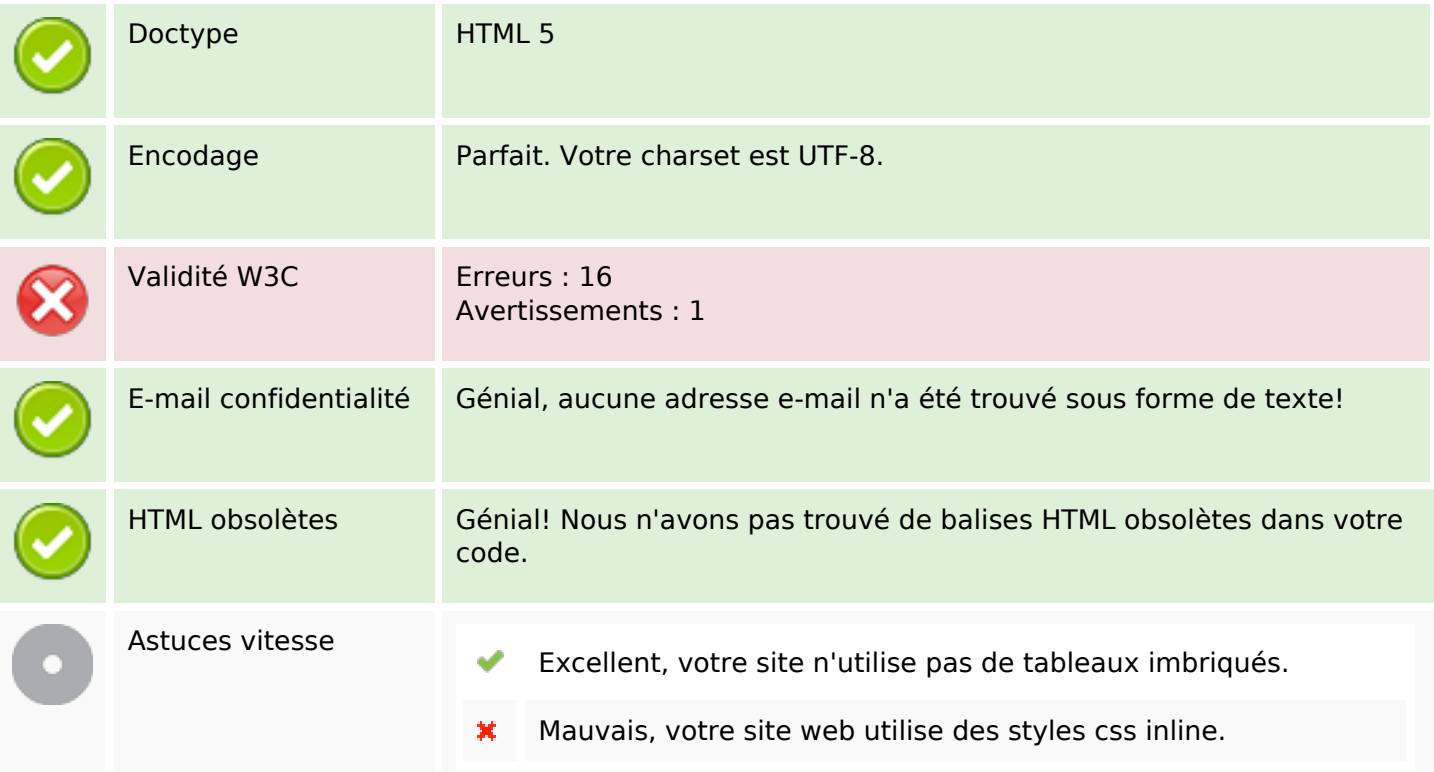

### **Document**

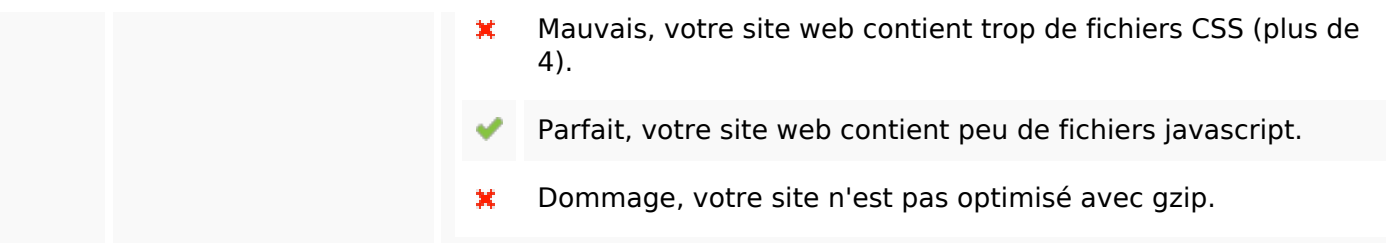

## **Mobile**

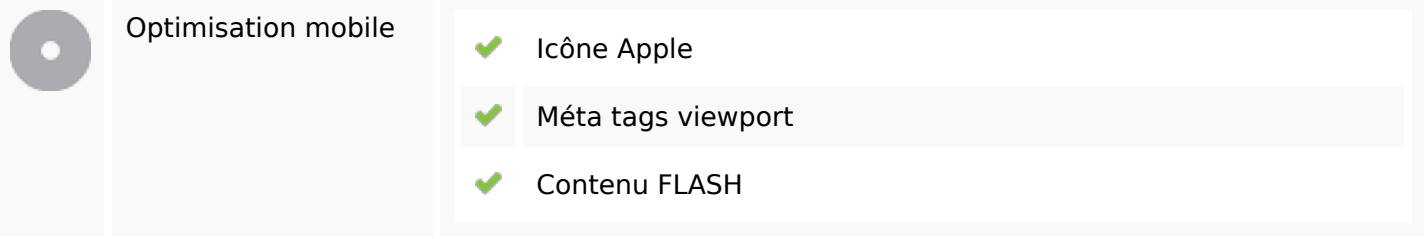

# **Optimisation**

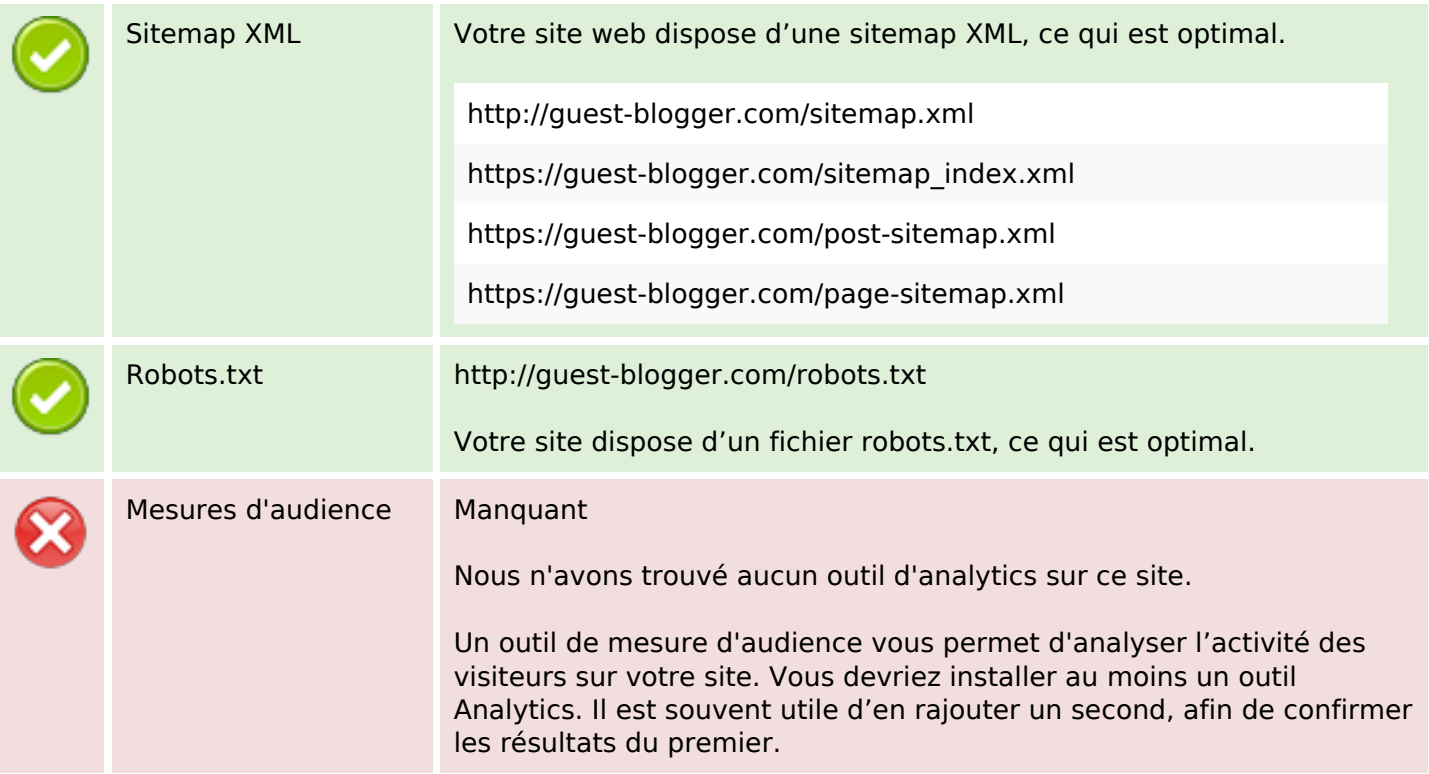